# **SOME CONCLUSIONS ABOUT PROSHOW PRODUCER MASKS**

### **ASSUMPTIONS** (for the given tutorial)

- The MASKING LAYER is Smaller than the Masked Layer.
- ! The viewer perspective for what layer is revealed or hidden is the masked layer. THE MASKING LAYER REVEALS or HIDES THE MASKED LAYER!
- ! Using any color or group of colors as a masking layer is permitted!

#### **ALPHA (Transparency)**

- ! The masking layer color is irrelevant! What IS RELEVANT is whether or not the mask is inverted.
- ! Non-Inverted Mask The amount of the masked layer available for viewing is limited to the masking layer size.
- ! Inverted Mask The entire masked layer is visible and the masking layer is punching a hole through it.

## **INTENSITY (Grayscale)**

- ! Non-Inverted Mask. The entire masked layer will appear except for where the masking layer has punched a translucent hole through it. The amount of translucency in the hole is determined by the masking layer color(s).
- Inverted Mask.
	- $\circ$  The amount of the masked layer available for viewing is limited by the masking layer size.
	- $\circ$  The masked layers' opacity is determined by the color(s) used in the masking layer.
- ! **A BLACK Masking Layer**
	- $\circ$  Non-Inverted Hides the masked layer
	- $\circ$  Inverted Shows the masked layer
- ! **A WHITE Masking Layer**
	- $\circ$  Non-Inverted– The portion of the masked layer immediately beneath the masking layer is visible
	- $\circ$  Inverted The masked layer is visible except immediately beneath the masking layer (it is transparent)
	- $\circ$  Can act like its Alpha (Transparency) counterpart (i.e., inverted or not)

#### NOTE:

The masked layer is transparent for masking colors with the value of #000000 (hexadecimal)/ R0G0B0 (decimal) or Black. The masked layer becomes less transparent as the numerical value increases. When it reaches 50% transparency, the masking color has a value of #777777 or R128B128B128 (Gray), which is halfway between #000000 (Black) and #ffffff/R255G255B255 (White). Finally, the masked layer is completely opaque when the masking color's value reaches #ffffff (White).

A quick table using various shades of gray can also help. The colors are presented in RED, GREEN, and BLUE sequence for the numbers below. Each hexadecimal value is a two-number value while the RGB decimal values are given as Rx, Gx, and Bx where "x' is a decimal number.

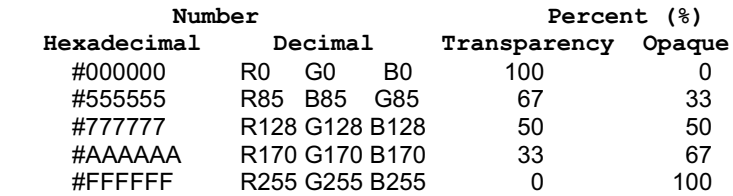

Note that BLUE represents a darker color than RED which is darker than GREEN.